# Building <sup>a</sup> Portable Dual Beam Microscope

PRESENTATION BY: CHELSEA SUTFIN

MENTOR: DR. ERIK SANCHEZ

#### PROJECT: Portable Dual Beam Microscope

- Focused Ion Beam (FIB)
- Scanning Electron Microscope (SEM)
- Electron Gun
- Ion Gun

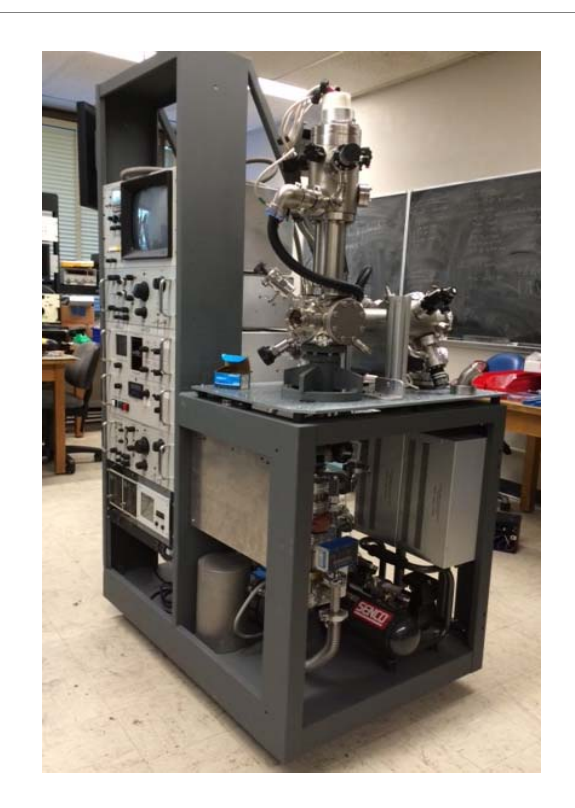

#### Control System for the Vacuum Gauges

- Four Vacuum Gauges
- Two Analog to Digital Converters (ADC)
- Raspberry Pi 1 Model B
- PCB Controller Board
- 7" LCD Touch Screen Display
- AC/DC Switching Power Supply

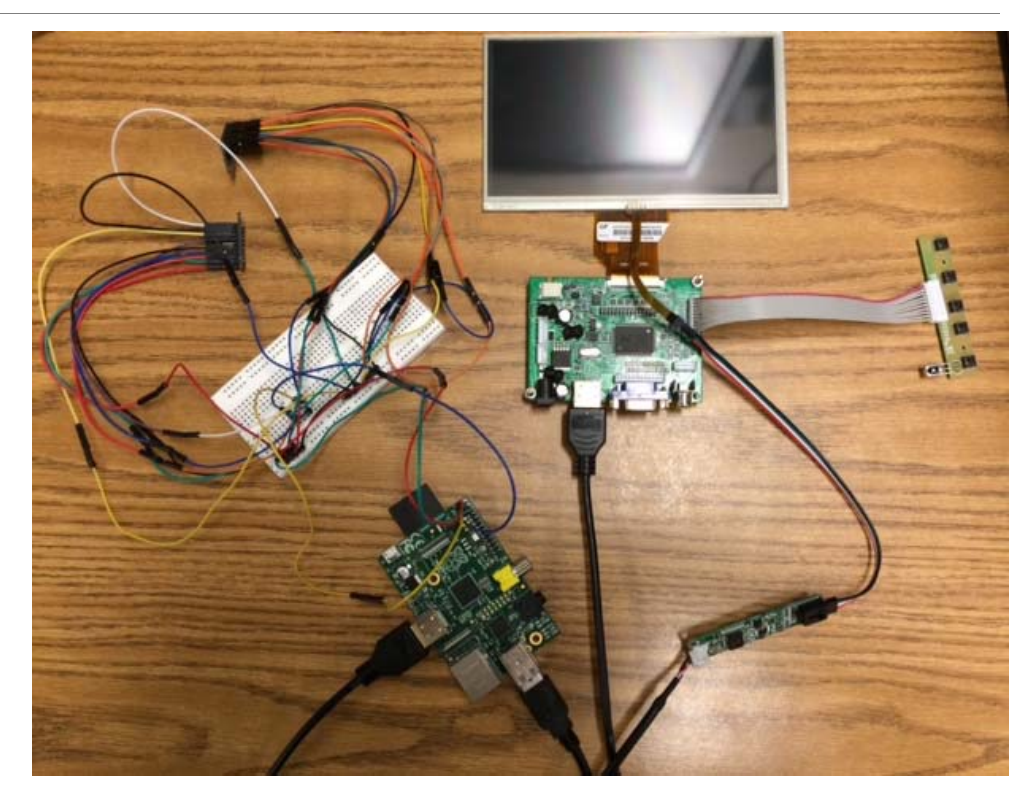

## Control System Break‐Down

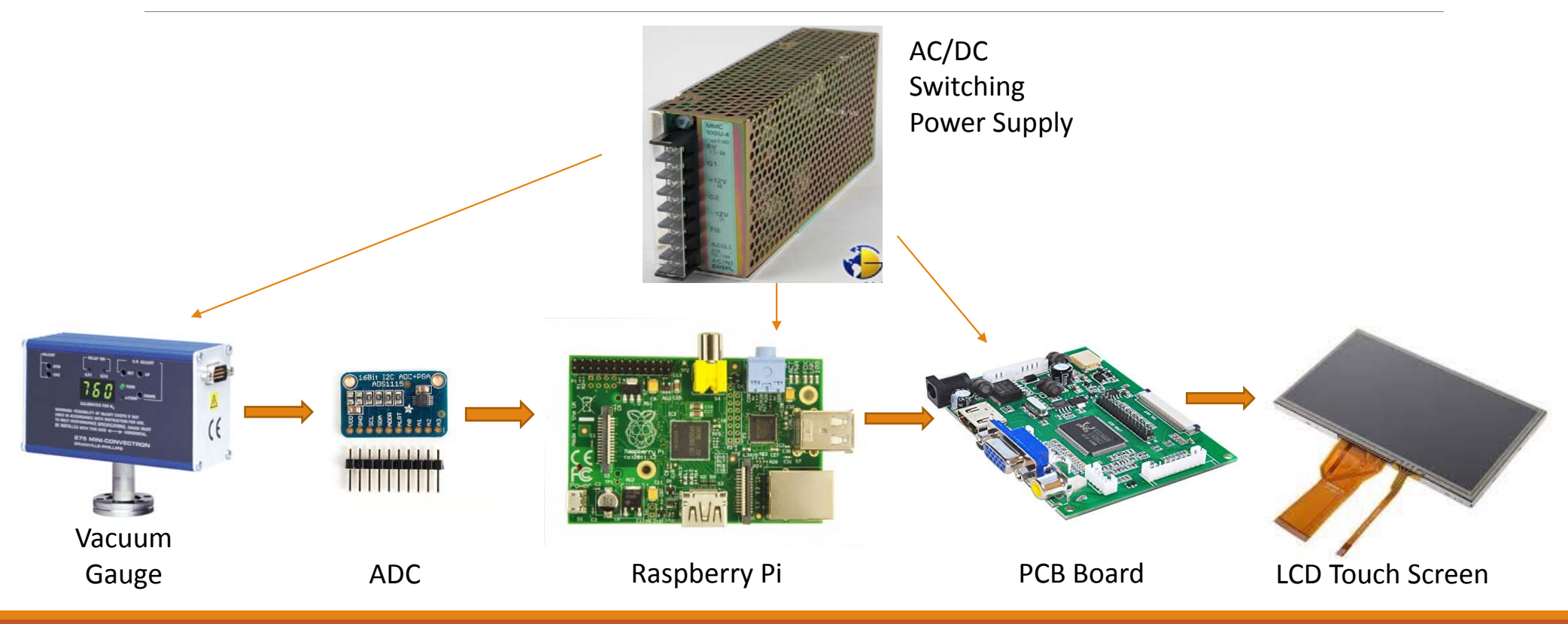

# Programming the Raspberry Pi

- What is a Raspberry Pi?
- Operating System: Raspbian
- GUI: Kivy‐Pi
- Language: Python
	- Converting voltage to pressure

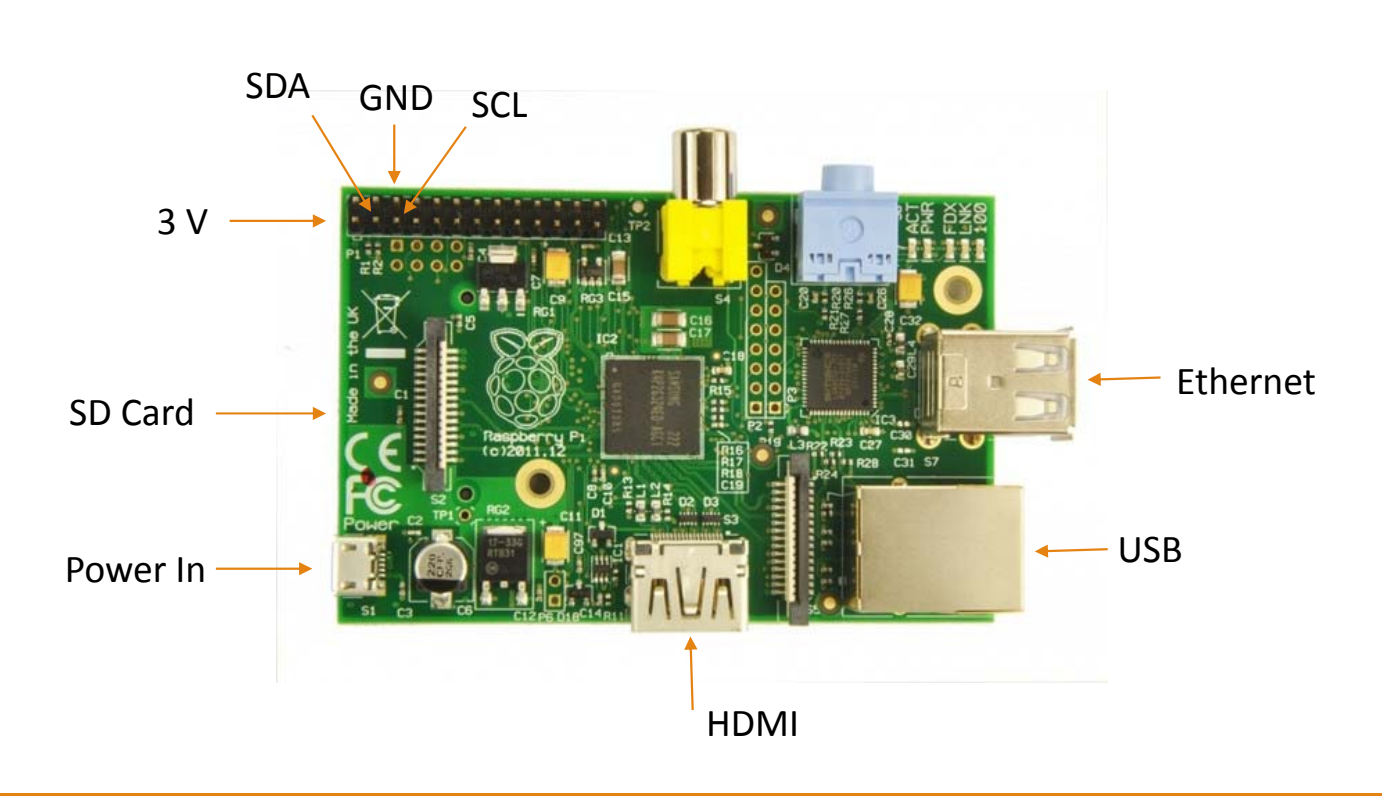

#### Converting Voltage to Pressure

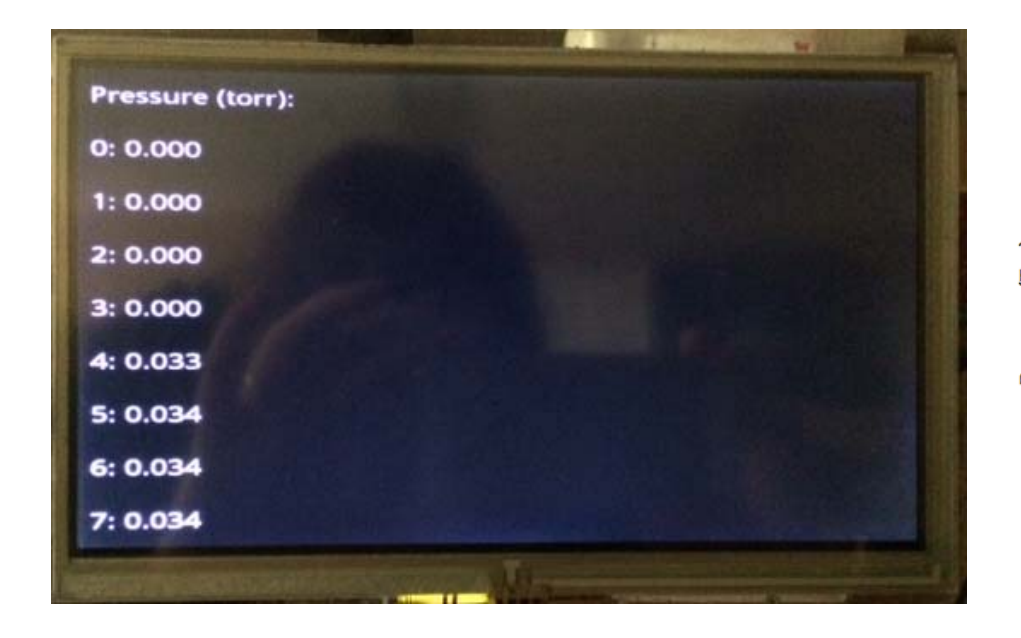

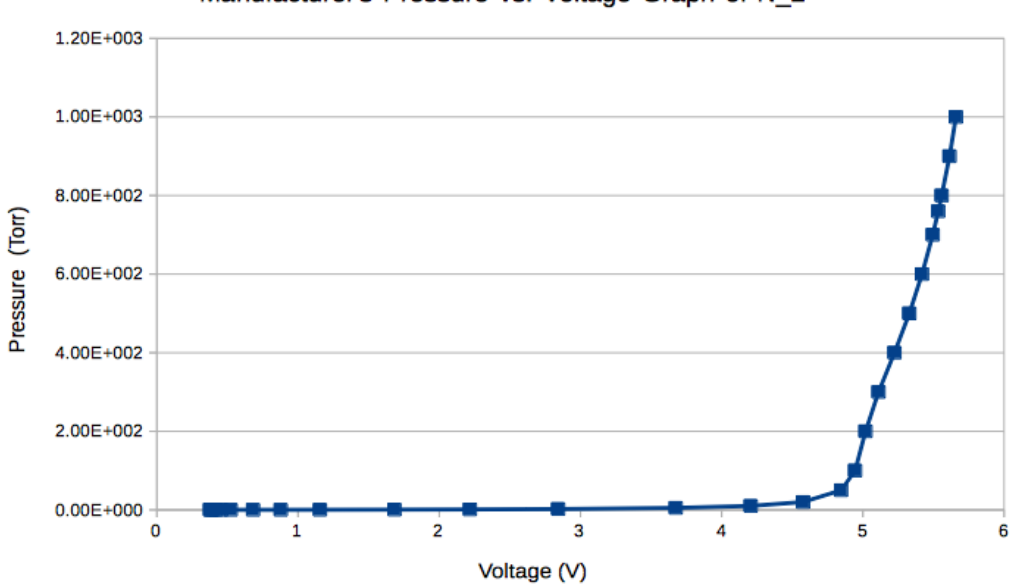

Manufacturer's Pressure vs. Voltage Graph of N\_2

### Where to go now?

- Automate Pump Down System:
	- Opening/Closing Valves
	- Pump Down Curve
	- Pressure System Diagram

#### • Reference Manuals

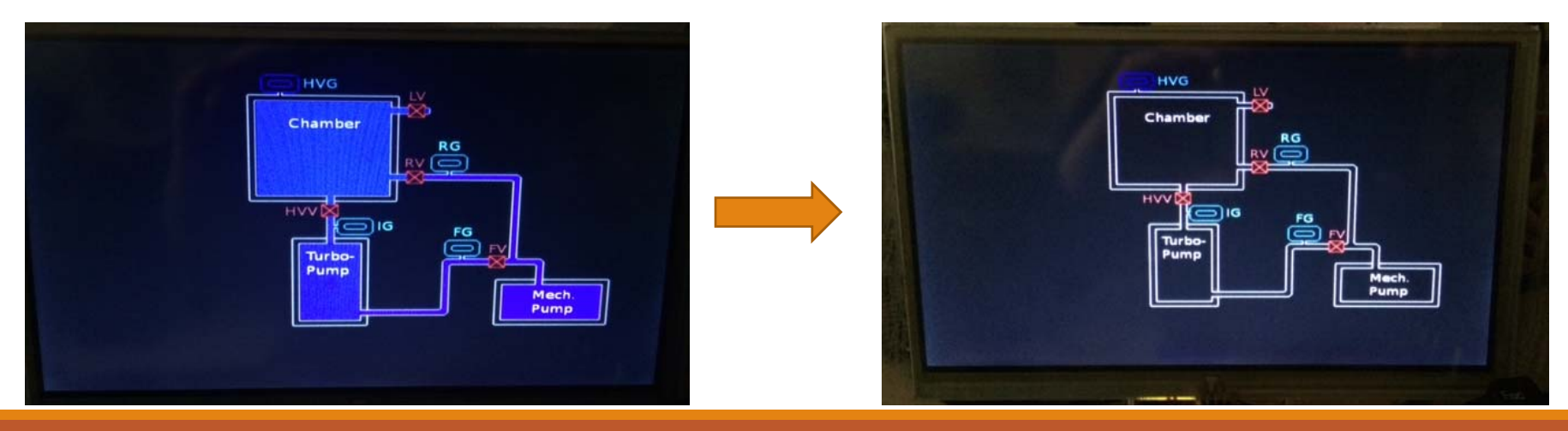

# Applications

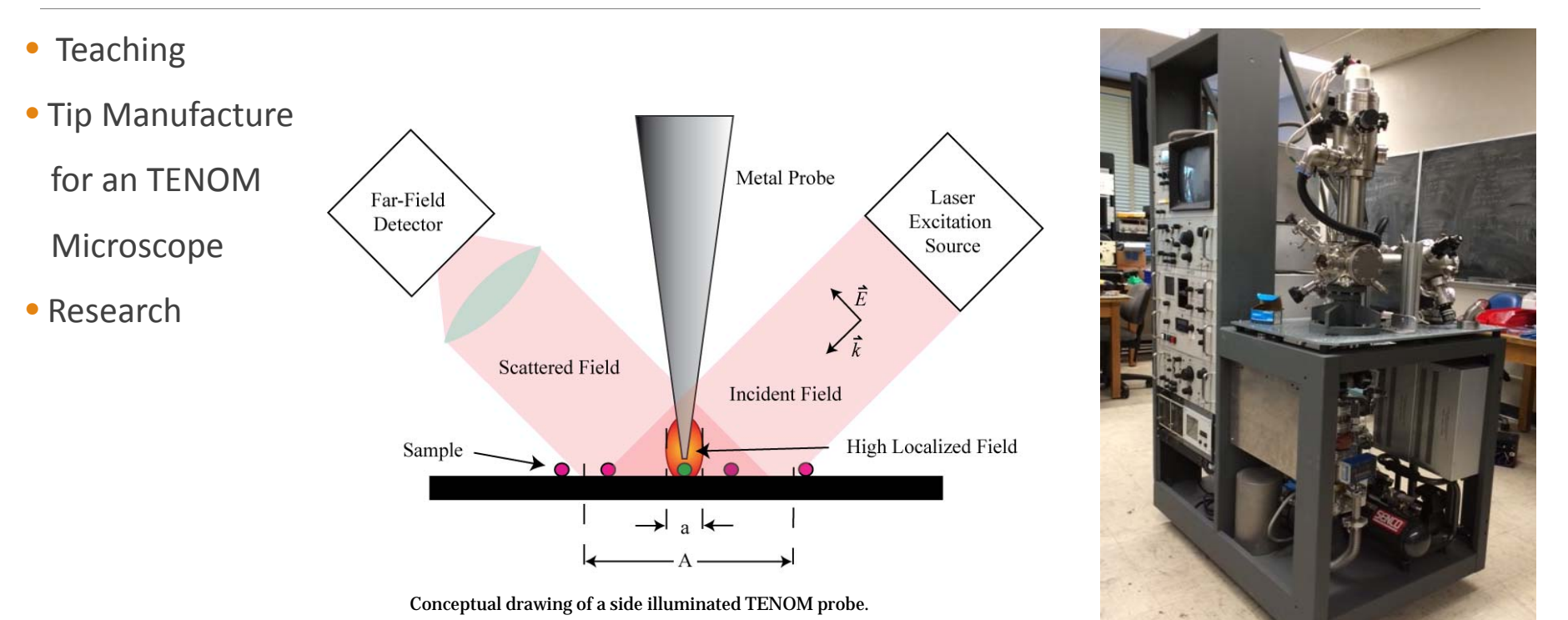

# Thank you!

- National Science Foundation (NSF)
- Portland State University's REU Program
	- Dr. Sanchez
	- Group: Jeff, Cosmo, & Will